## How to use S272 box in QC environment

As we know that more and more intelligent device can be set or controlled via RS232 serial port. In normal application environment we may use one PC to connect with such device to control it. For example we can use RS232 connection to control one projector. We can let projector to turn on or turn off.

In one projector factory we need to test every projector RS232 connection. Of course you can use one PC to connect with one projector to test. But it is not reasonable for 1000 PCs to test 1000 projectors. Fortunately S272 box can improve this condition.

S272 box is RS232 serial port sharer to support one master serial port and seven slave serial ports. Any data received in master port (serial 8) will be retransmitted in all slave ports (serial 1—7). Any data received in any slave port will be retransmitted in master port (serial 8).

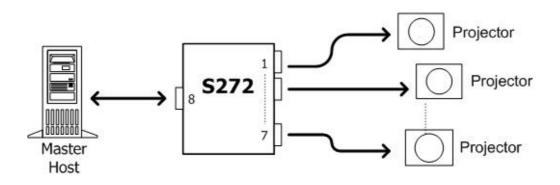

We can use one PC to connect with master port of S272 box and seven projectors to connect with slave port of S272 box. So one PC can send command to all seven projectors simultaneously. We can connect multiple S272 boxes in daisy-chain structure to add more projectors. The first S272 box's master serial port will connect with PC and the second layer S272 box's master serial port will connect with slave serial port of first S272 box. Then each S272 box will add extra six projectors to connect (Even though S272 box can support seven slave ports, but we need to consume one slave port in upper stage to connect with master port). In this structure we can add one more S272 box to connect extra six projectors. So we can have one PC to control any target numbers of projector.

Because we can use one PC to send same command to all projectors, so all projectors must have same operation. Then it is very easy for you to find wrong one. S272 box is very good partner in QC environment.